## Uso da Wikipédia na Investigação em Informática

Sérgio Nunes

Faculdade de Engenharia Universidade do Porto

Academia Wikipédia 16 Abril 2010 | Porto, Portugal

## Sumário

- 1. Investigação sobre/com a Wikipédia.
- 2. Tópicos e áreas de investigação.
- 3. Projecto WikiChanges.
- 4. Recursos e ferramentas existentes.

## Investigação / Wikipédia

### Estudos sobre a Wikipédia

Estudos focados na compreensão da Wikipédia, agrupados em dois tipos: (1) produção e qualidade do conteúdo, (2) aspectos sociais (ex. uso, edição).

#### Estudos com base na Wikipédia

Estudos que fazem uso dos recursos disponibilizados para resolver problemas gerais, não limitados à Wikipédia. Alguns exemplos: classificação de textos, sumariação, tradução automática, etc.

## Qualidades da Wikipédia (1)

#### Dimensão e Diversidade

Mais de 15 milhões de artigos em mais de 250 idiomas (3,2 em Inglês; 0,5 em Português). Mais de 270 mil sub-categorias organizadas sob 11 categorias principais.

### QUALIDADE

Grande diversidade na qualidade dos artigos. Pode ser estimada com base no número e conteúdo das revisões, e nas categorias a que um artigo pertence.

## Qualidades da Wikipédia (2)

### Importância e Impacto

É um fenómeno de importância mundial, justificando, por si só, a investigação. Os dados disponíveis permitem não só estudos ao nível do conteúdo dos artigos mas também ao nível das interacções humanas associadas às revisões.

#### Acessibilidade

Fácil acesso aos dados através de arquivos disponibilizados pela Wikipédia ou terceiros (ex. DBpedia). Acesso programático a dados e funções com a API do MediaWiki.

## Qualidades da Wikipédia (3)

#### Reprodutibilidade

A reprodutibilidade é um aspecto crucial do método científico. O uso da Wikipédia permite a repetição das experiências por outras equipas e a comparação dos resultados.

# Áreas de Investigação

#### Processamento de Linguagem Natural

Uso da Wikipédia para resolver tarefas associadas ao processamento automático de linguagem natural: proximidade semântica de termos, desambiguação semântica, ...

### Recuperação de Informação

Uso da Wikipédia para melhorar a recuperação de informação noutros contextos: expansão de interrogações, sumariação de documentos, resposta a perguntas, categorização, ...

### Extracção de Informação

Uso da Wikipédia para extracção de informação estruturada a partir de dados não estruturados: identificação de entidades mencionadas, ...

## Alguns Exemplos

## Tradução Automática

A existência de colecções paralelas em diferentes idiomas torna possível desenvolver sistemas de tradução automática.

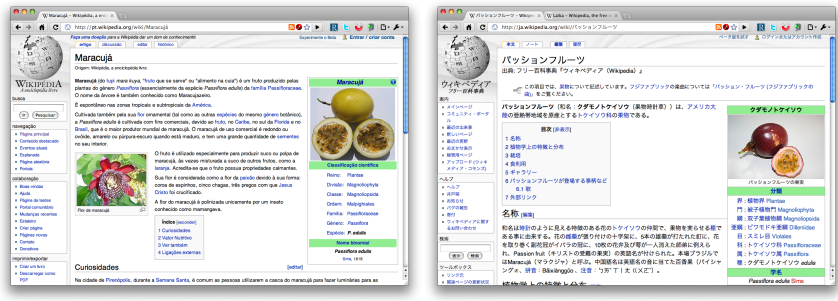

**Maracujá** 

パッションフルーツ

## Desambiguação Semântica **AUTOMÁTICA**

As páginas de redireccionamento e desambiguação da Wikipédia são recursos importantes na resolução automática de problemas de polissemia e sinonímia.

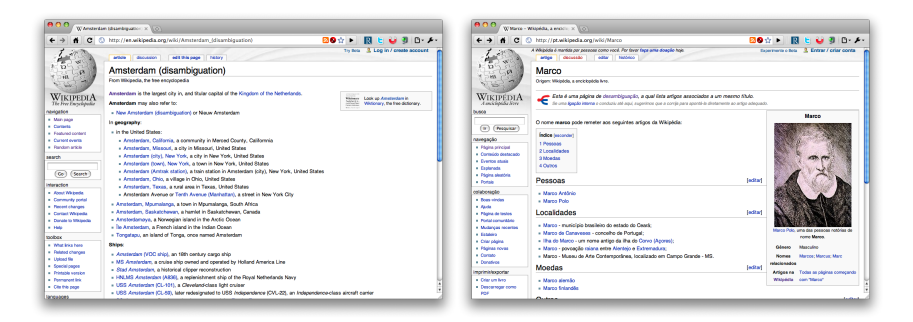

## Extracção de Informação

A Wikipédia é rica em elementos estruturados que possibilitam a prospecção automática de conceitos, relações e factos.

- $\blacktriangleright$  Artigos
- $\blacktriangleright$  Páginas de desambiguação
- $\blacktriangleright$  Redireccionamentos
- $\blacktriangleright$  Hiperligações internas e externas
- $\triangleright$  Estrutura de categorias
- $\blacktriangleright$  Predefinições e Infocaixas
- ► Páginas de discussão
- $\blacktriangleright$  Historial de revisões

## EXEMPLO: *infocaixas*

As predefinições existentes nas páginas da Wikipédia, como as infocaixas, permitem a identificação e extracção automática de factos.

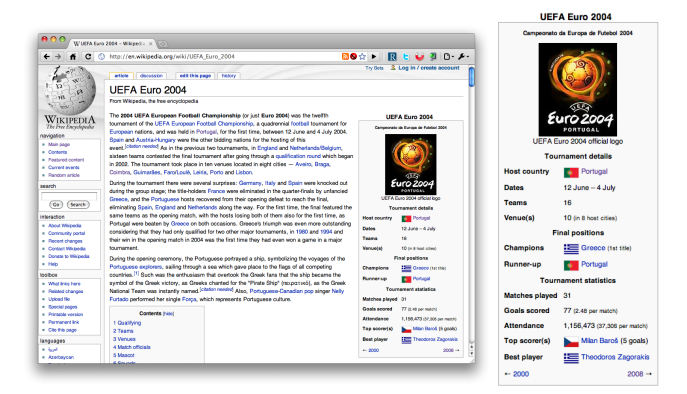

## Visualização de Informação

Técnicas de visualização têm sido exploradas para compreender a dinâmica interna da Wikipédia.

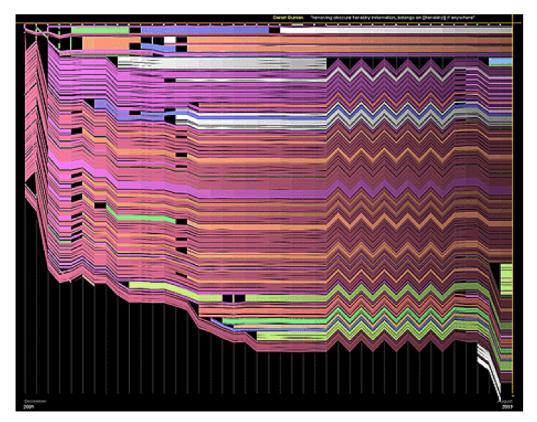

Viégas, F., Wattenberg, M., Dave, K. (2004) – Studying Cooperation and Conflict between Authors with history flow Visualizations. ACM CHI'04.

## PROJECTO WIKICHANGES

## PROJECTO WIKICHANGES

#### IDEIA BASE

Explorar as propriedades temporais para melhorar a recuperação de informação em colecções (ex. pesquisa).

### Questões Iniciais

- $\triangleright$  Como evolui o conteúdo de um documento?
- As edições a um documento seguem um padrão neutro?
- $\triangleright$  É possível extrair informação do perfil de edições?

## Historial de Edições a um Artigo

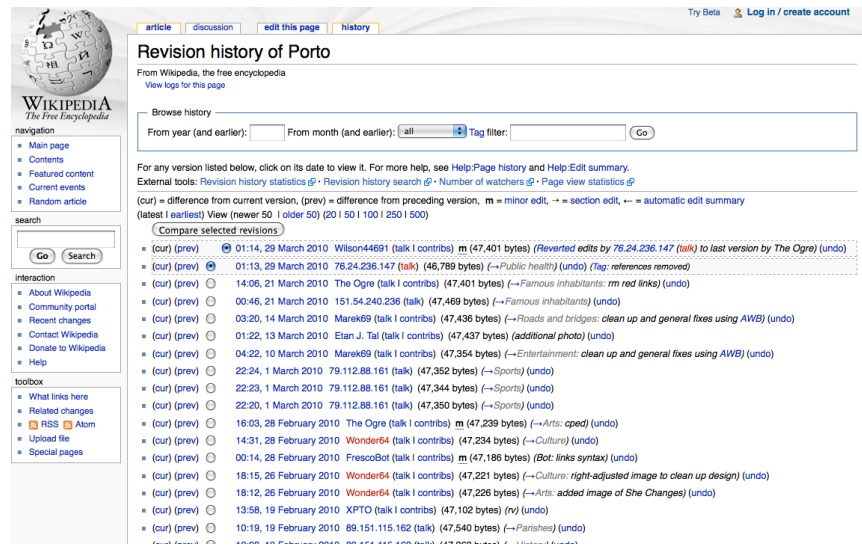

### Perfil de Edições ao Longo do Tempo

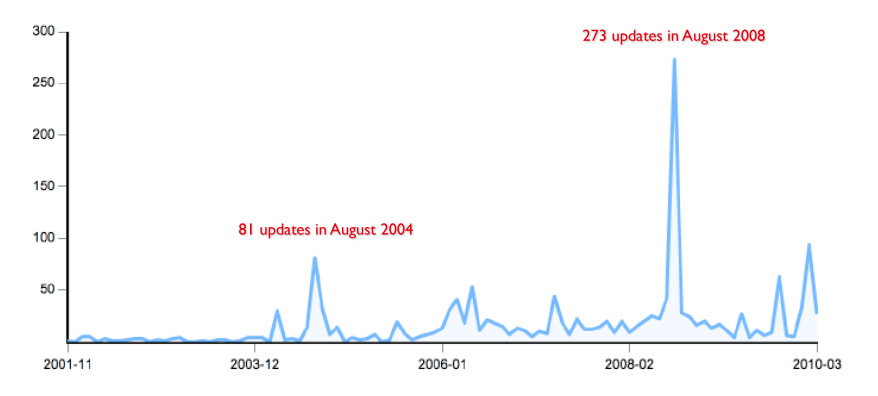

Número de edições mensais ao artigo Summer Olympic Games.

### Acontecimentos Recorrentes

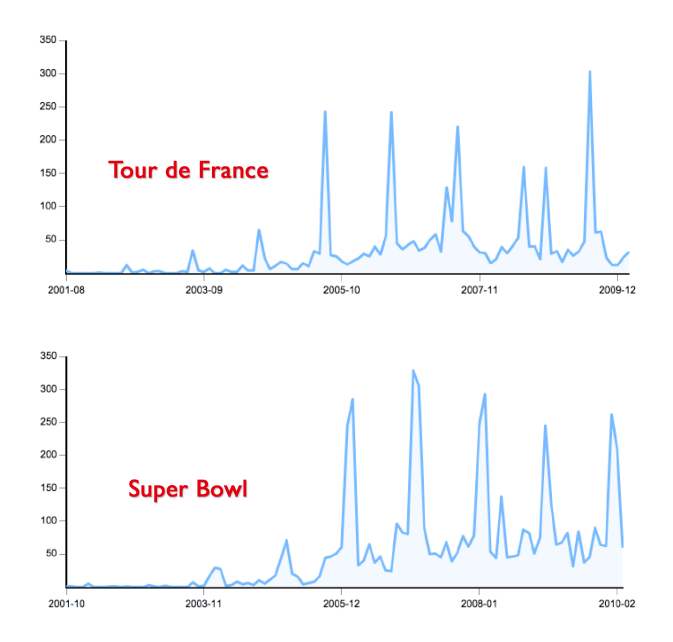

### Acontecimentos Inesperados

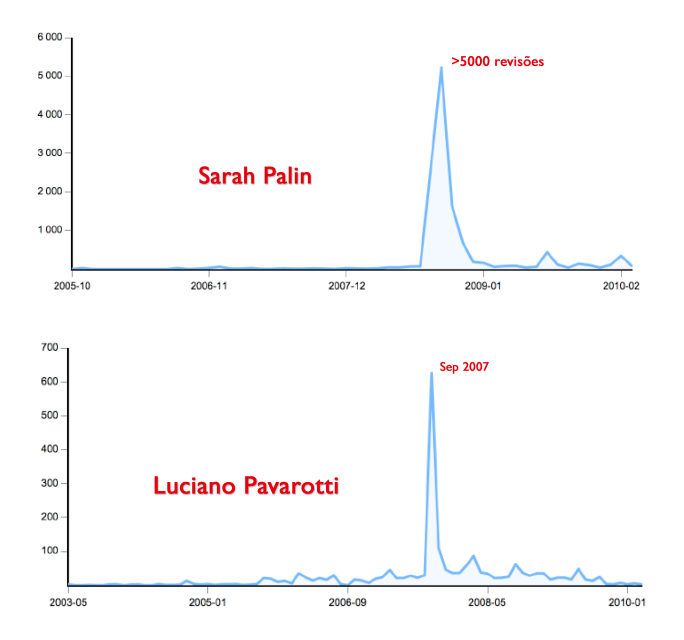

### Acontecimentos Regionais

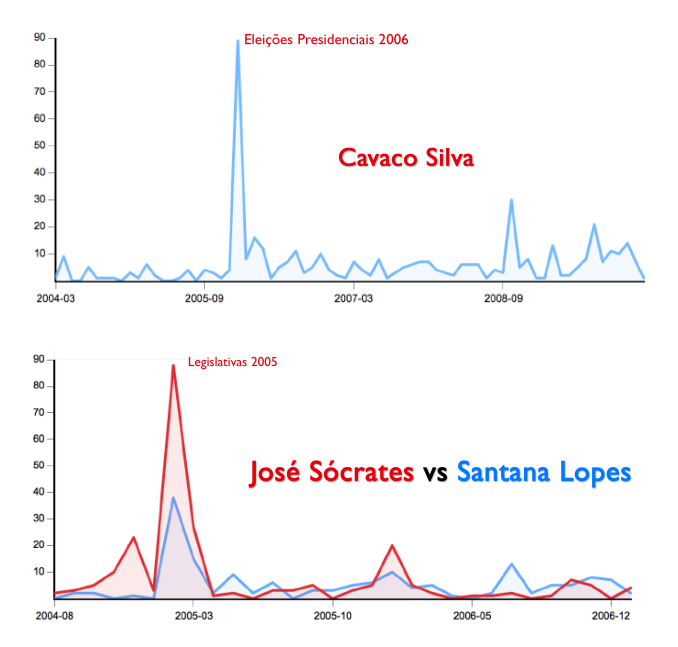

## COMPARAÇÕES LADO A LADO

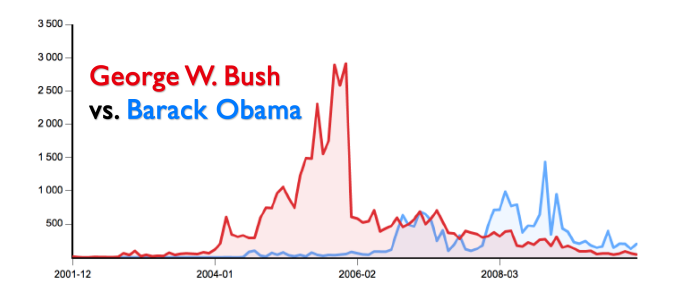

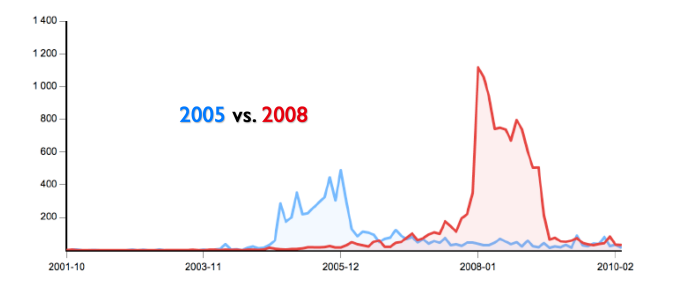

### **WIKICHANGES**

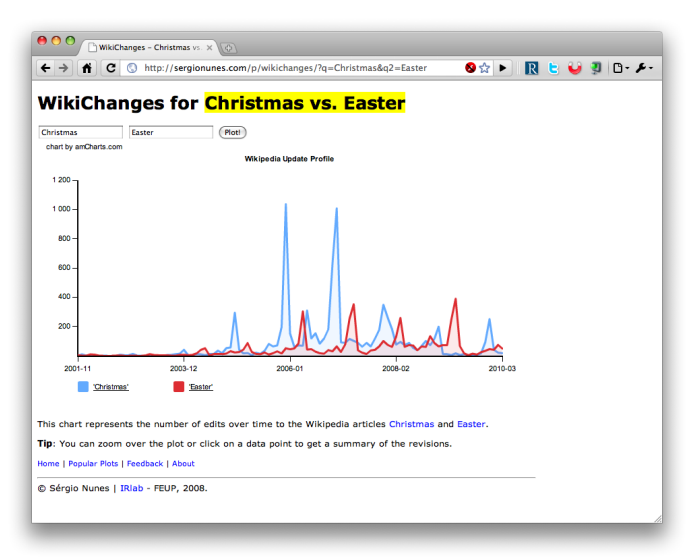

<http://irlab.fe.up.pt/p/wikichanges>

### Como Sumariar Edições?

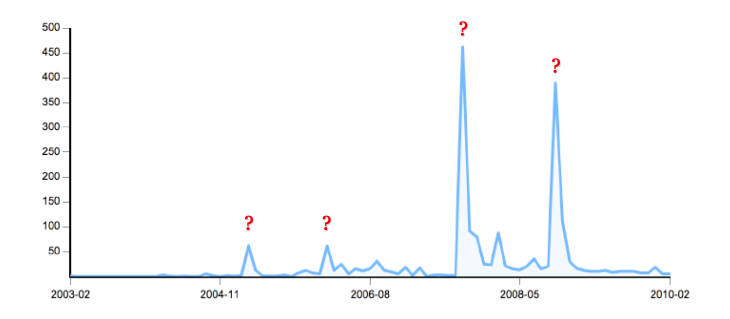

O que significam os picos? Como produzir sumários automáticos?

## Ferramentas e Recursos

### ACESSO AOS DADOS

### ARQUIVOS DE TEXTO

#### <http://download.wikimedia.org>

Cópia dos dados disponíveis na Wikipédia (download ou cd). Artigos da Wikipédia Inglesa (>100 GB) + historial (5.6 TB!).

### API

#### <http://en.wikipedia.org/w/api.php>

A plataforma MediaWiki inclui uma API que permite aceder programaticamente aos dados de forma parcelar.

### Outros

Colecções preparadas e processadas por terceiros. Por exemplo: DBpedia (factos), YAGO (ontologia) ...

## PROJECTOS DE INVESTIGAÇÃO

#### **WIKIFY**

<http://wikifyer.com>

Anota automaticamente o texto de qualquer página web com ligações para artigos da Wikipédia.

### Koru

#### <http://www.nzdl.org/koru>

Motor de pesquisa que incorpora conhecimento extraido da Wikipédia (ex. tópicos, relações, etc).

### WIKIDASHBOARD

#### <http://wikidashboard.parc.com>

Ferramenta de visualização e análise da dinâmica editorial dos artigos da Wikipédia.

### WIKIDASHBOARD

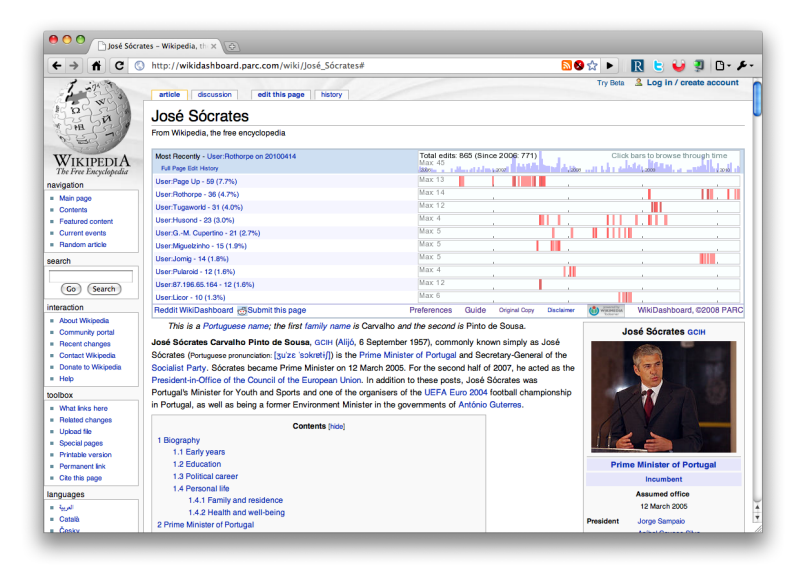

# QUESTÕES?

### **REFERÊNCIAS**

#### $\triangleright$  Academic studies about Wikipedia

[http://en.wikipedia.org/wiki/Academic\\_studies\\_about\\_Wikipedia](http://en.wikipedia.org/wiki/Academic_studies_about_Wikipedia)

#### $\triangleright$  Academic studies of Wikipedia

[http://en.wikipedia.org/wiki/Wikipedia:Academic\\_studies\\_of\\_Wikipedia](http://en.wikipedia.org/wiki/Wikipedia:Academic_studies_of_Wikipedia)

 $\triangleright$  Mining meaning from Wikipedia Medelyan, O., Milne, D., Legg, C., Witten, I. H. (2008)

<http://arxiv.org/abs/0809.4530>